# Package 'vtree'

January 17, 2021

<span id="page-0-0"></span>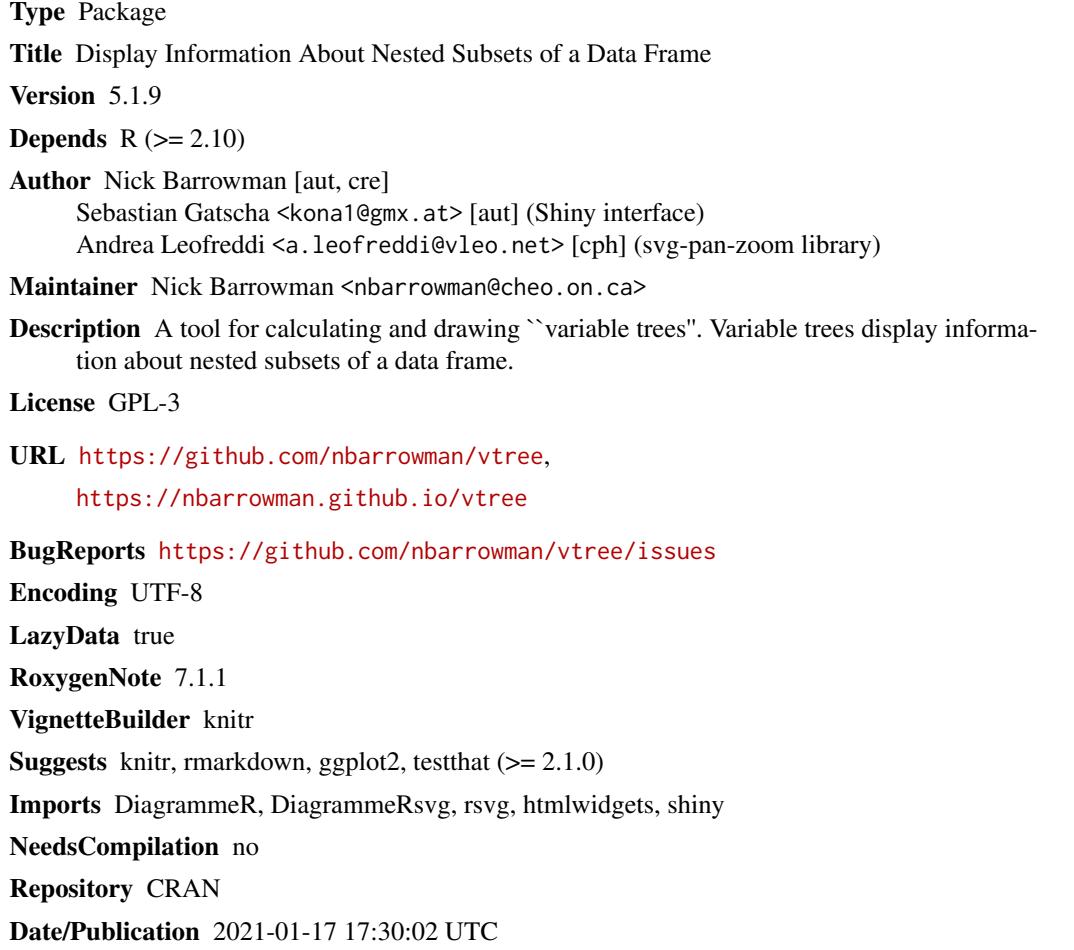

# R topics documented:

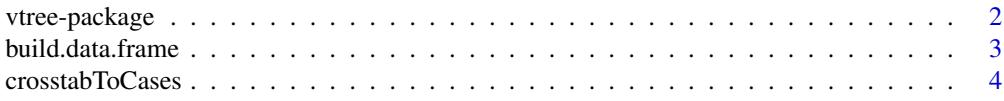

# <span id="page-1-0"></span>2 vtree-package

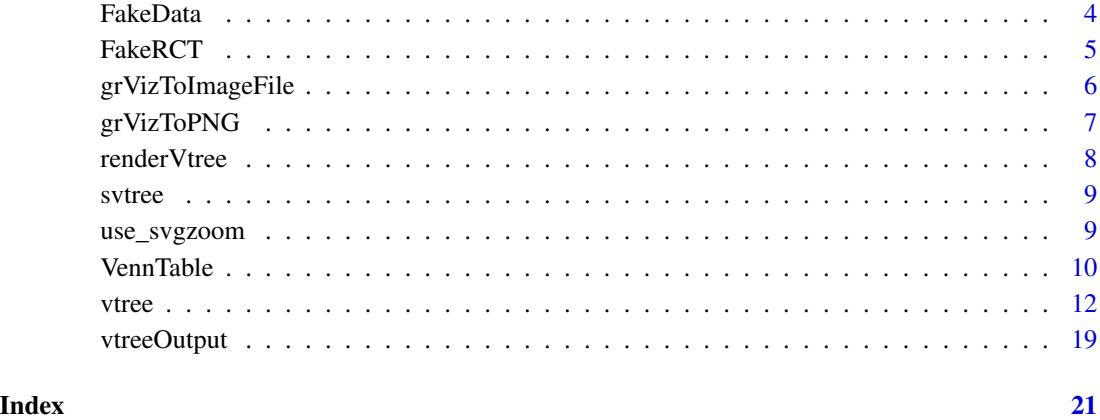

vtree-package *vtree: a tool for calculating and drawing variable trees.*

# Description

vtree is a flexible tool for generating variable trees — diagrams that display information about nested subsets of a data frame. Given simple specifications, the vtree function produces these diagrams and automatically labels them with counts, percentages, and other summaries.

With vtree, you can:

- explore a data set interactively, and
- produce customized figures for reports and publications.

For a comprehensive introduction see the [vignette.](../doc/vtree.html)

# Author(s)

Nick Barrowman <nbarrowman@cheo.on.ca>

# See Also

- <https://nbarrowman.github.io/vtree>
- <https://github.com/nbarrowman/vtree>
- Report bugs at <https://github.com/nbarrowman/vtree/issues>

<span id="page-2-0"></span>build.data.frame *Build a data frame to display with vtree*

#### Description

Build a data frame by specifying variable names and patterns of values together with frequencies.

# Usage

```
build.data.frame(varnames, ...)
```
# Arguments

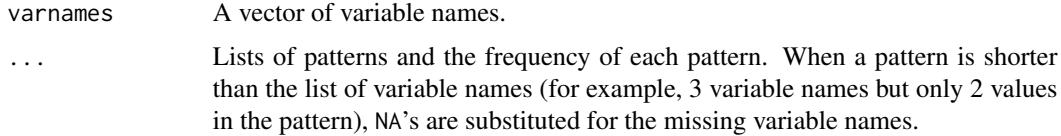

#### Details

Suppose varnames=c("animal","size","hair"), then one pattern would be list("dog","small","short",4), which specifies 4 dogs that are small and short-haired. Another pattern could be list("cat", "large", "long", 101), specifying 101 large cats.

#### Value

A data frame.

# Author(s)

Nick Barrowman <nbarrowman@cheo.on.ca>

```
# Number of countries in Africa, whether population is over 30 million or not,
# and whether landlocked or not.
# https://www.worldometers.info/geography/how-many-countries-in-africa/
#
df <- build.data.frame(
c("continent","population","landlocked"),
list("Africa","Over 30 million","landlocked",2),
list("Africa","Over 30 million","not landlocked",12),
list("Africa","Under 30 million","landlocked",14),
list("Africa","Under 30 million","not landlocked",26))
```
<span id="page-3-0"></span>

#### Description

Convert a table of crosstabulated counts into a data frame of cases.

### Usage

crosstabToCases(x)

# Arguments

x a matrix or table of frequencies representing a crosstabulation.

### Value

Returns a data frame of cases.

# Author(s)

Nick Barrowman, based on the countsToCases function at [http://www.cookbook-r.com/Manipul](http://www.cookbook-r.com/Manipulating_data/Converting_between_data_frames_and_contingency_tables/#countstocases-function)ating\_ [data/Converting\\_between\\_data\\_frames\\_and\\_contingency\\_tables/#countstocases-function](http://www.cookbook-r.com/Manipulating_data/Converting_between_data_frames_and_contingency_tables/#countstocases-function)

## Examples

# The Titanic data set is in the datasets package. # Convert it from a 4 x 2 x 2 x 2 crosstabulation # to a 4-column data frame of 2201 individuals titanic <- crosstabToCases(Titanic)

FakeData *Fake clinical dataset*

# Description

A dataset consisting of made-up clinical data. Note that some observations are missing (i.e. NAs).

# Usage

FakeData

#### <span id="page-4-0"></span>FakeRCT 5

# Format

A small data frame in which the rows represent (imaginary) patients and the columns represent variables of possible clinical relevance.

id Integer: Patient ID number

Group Factor: Treatment Group, A or B

Severity Factor representing severity of condition: Mild, Moderate, or Severe

Sex Factor: M or F

Male Integer: Sex coded as 1=M, 0=F

Age Integer: Age in years, continuous

Score Integer: Score on a test

Category Factor: single, double, or triple

Pre Numeric: initial measurement

Post Numeric: measurement taken after something happened

Post2 Numeric: measurement taken at the very end of the study

Time Numeric: time to event, or time of censoring

Event Integer: Did the event occur? 1=yes, 0=no (i.e. censoring)

Ind1 Integer: Indicator variable for a certain characteristic, 1=present, 0=absent

Ind2 Integer: Indicator variable for a certain characteristic, 1=present, 0=absent

Ind3 Integer: Indicator variable for a certain characteristic, 1=present, 0=absent

Ind4 Integer: Indicator variable for a certain characteristic, 1=present, 0=absent

Viral Logical: Does this patient have a viral illness?

FakeRCT *Fake Randomized Controlled Trial (RCT) data*

#### **Description**

A dataset consisting of made-up RCT data.

#### Usage

FakeRCT

# <span id="page-5-0"></span>Format

A small data frame in which the rows represent (imaginary) patients and the columns represent variables of possible clinical relevance.

id String: Patient ID number eligible Factor: Eligible or Ineligible randomized Factor: Randomized or Not randomized group Factor: A or B followup Factor: Followed up or Not followed up

analyzed Factor: Analyzed or Not analyzed

grVizToImageFile *Export an htmlwidget object into an image file*

### Description

Export an htmlwidget object (produced by DiagrammerR::grViz) into a PNG file

# Usage

```
grVizToImageFile(g, width = NULL, height = NULL, format = "png",folder = ".", filename)
```
### Arguments

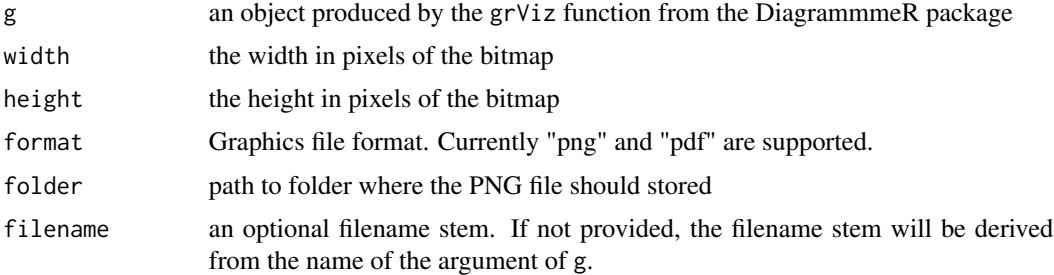

#### Details

First the grViz object is exported to an SVG file (using DiagrammeRsvg::export\_svg). Then the SVG file is converted to a bitmap (using  $rsvg::rsvg$ ). Then the bitmap is exported as a PNG file (using png::writePNG). Note that the SVG file and the PNG file will be named using the name of the g parameter

# Value

Returns the full path of the imagefile.

# <span id="page-6-0"></span>grVizToPNG 7

# Note

In addition to the DiagrammmeR package, the following packages are used: DiagrammeRsvg, rsvg

### Author(s)

Nick Barrowman

grVizToPNG *Export an htmlwidget object into a PNG file*

# Description

Export an htmlwidget object (produced by DiagrammerR::grViz) into a PNG file

# Usage

grVizToPNG(g, width = NULL, height = NULL, folder = ".", filename)

### Arguments

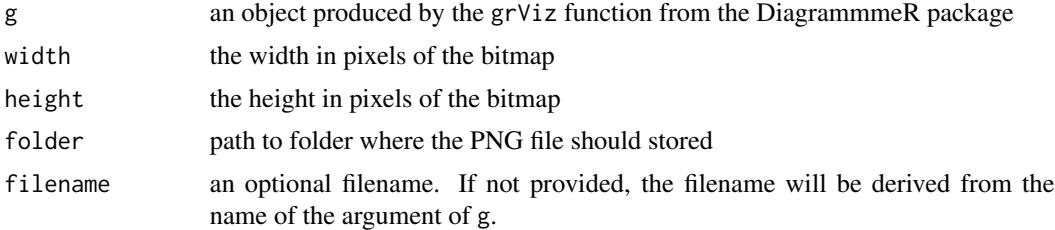

# Details

First the grViz object is exported to an SVG file (using DiagrammeRsvg::export\_svg). Then the SVG file is converted to a bitmap (using rsvg::rsvg). Then the bitmap is exported as a PNG file (using png::writePNG). Note that the SVG file and the PNG file will be named using the name of the g parameter

# Value

Returns the full path of the PNG file.

# Note

In addition to the DiagrammmeR package, the following packages are used: DiagrammeRsvg, rsvg

# Author(s)

Nick Barrowman

<span id="page-7-1"></span><span id="page-7-0"></span>renderVtree *vtree widget*

# Description

Shiny bindings for vtree

# Usage

renderVtree(expr, env = parent.frame(), quoted = FALSE)

# Arguments

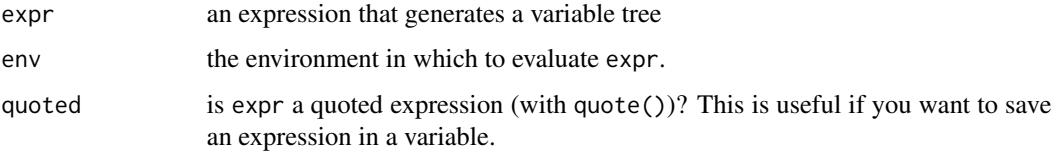

# See Also

# [vtreeOutput](#page-18-1), [vtree](#page-11-1)

Other Shiny Functions: [init\\_js\(](#page-0-0)), [inlineCssSetup\(](#page-0-0)), [use\\_svgzoom\(](#page-8-1)), [vtreeOutput\(](#page-18-1))

```
## Not run:
library(shiny)
library(vtree)
ui <- fluidPage(
  vtreeOutput("vtree", width = "100%", height = "800px")
\mathcal{L}server <- function(input, output, session) {
  output$vtree <- renderVtree({
    vtree(FakeData,"Severity Sex",
          labelnode=list(Sex=(c("Male"="M","Female"="F"))),
          pngknit=FALSE)
  })
}
shinyApp(ui, server)
## End(Not run)
```
<span id="page-8-0"></span>

#### Description

'svtree' uses Shiny and the svg-pan-zoom JavaScript library to create a variable tree with panning and zooming functionality. The mousewheel allows you to zoom in or out. The variable tree can also be dragged to a different position.

# Usage

```
svtree(...)
```
#### Arguments

... parameters to be passed to 'vtree'

#### Details

The svg-pan-zoom library webpage is https://github.com/ariutta/svg-pan-zoom

<span id="page-8-1"></span>use\_svgzoom *Setup for interactive Vtree*

# Description

This function must be called in the UI, in order to make the *[vtree](#page-11-1)* interactive.

#### Usage

```
use_svgzoom(minheight = "200px", cursor_all = "all-scroll",
  overflow = "inherit !important", position = "sticky",
  fill = "transparent", cursor_text = "pointer",
  init_event = c("mouseenter", "click", "dblclick"),
  onwindow_resize = TRUE, shortcuts = TRUE)
```
# Arguments

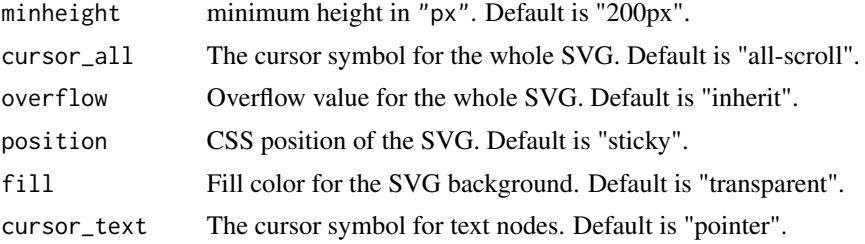

<span id="page-9-0"></span>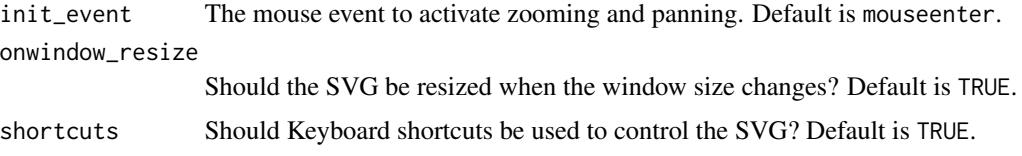

# See Also

# [vtreeOutput](#page-18-1), [vtree](#page-11-1)

Other Shiny Functions: [init\\_js\(](#page-0-0)), [inlineCssSetup\(](#page-0-0)), [renderVtree\(](#page-7-1)), [vtreeOutput\(](#page-18-1))

#### Examples

```
## Not run:
library(shiny)
library(vtree)
ui <- fluidPage(
  use_svgzoom(),
  helpText(div(style="font-weight: 800; font-size: large; color: black;",
               HTML("Zooming and Panning is possible with mouse-drag ",
                    "and mouse-wheel <br/>>br>, or with shortcuts;",
                    " +,- and arrow-keys and CTRL+Backspace to",
                    " resize+fit+center the svg.."))),
  vtreeOutput("vtree", width = "100%", height = "500px")
)
server <- function(input, output, session) {
  output$vtree <- renderVtree({
    vtree(FakeData,"Severity Sex",
          labelnode=list(Sex=(c("Male"="M","Female"="F"))),
          pngknit=FALSE)
  })
}
shinyApp(ui, server)
## End(Not run)
```
VennTable *Format an indicator-based pattern table*

# Description

Given a pattern table produced by vtree for indicator (i.e 0/1) variables, VennTable returns an augmented table. The augmented table includes an extra row with the total for each indicator variable and an extra row with the corresponding percentage (which will not in general add to 100%). Also, optionally, does some additional formatting for pandoc markdown.

# VennTable 11

#### Usage

```
VennTable(x, markdown = FALSE, NAcode = "-", unchecked = c("0", "FALSE",
  "No", "no", "not N/A"), checked = c("1", "TRUE", "Yes", "yes", "N/A"),
  sort = TRUE)
```
# Arguments

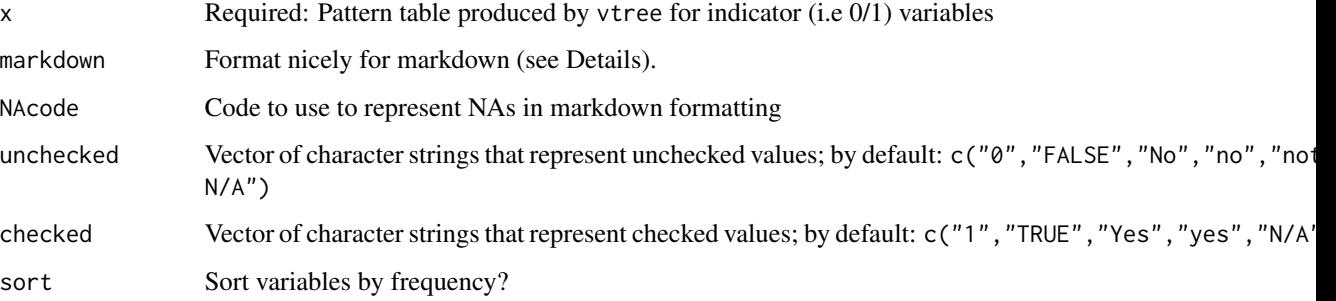

# Details

The column totals ignore missing values.

When markdown=TRUE, the row and column headings for percentages are labeled "%", indicator values equal to 1 are replaced by checkmark codes, indicator values equal to 0 are replaced by spaces, and missing indicator values are replaced by dashes. Empty headings are replaced by spaces. Finally the table is transposed.

# Value

Returns a character matrix with extra rows containing indicator sums.

# Author(s)

Nick Barrowman

```
# Generate a pattern table for the indicator variables Ind1 and Ind2
ptab <- vtree(FakeData,"Ind1 Ind2",ptable=TRUE)
# Augment the table
ptab2 <- VennTable(ptab)
# Print the result without quotation marks (which are distracting)
print(ptab2,quote=FALSE)
# Generate a table with pandoc markdown formatting
ptab3 <- VennTable(ptab,markdown=TRUE)
```
#### <span id="page-11-1"></span><span id="page-11-0"></span>Description

Variable trees display information about nested subsets of a data frame, in which the subsetting is defined by the values of categorical variables.

# Usage

```
vtree(data, vars, horiz = TRUE, title = "", sameline = FALSE,
  vp = TRUE, prune = list(), keep = list(), prunebelow = list(),
  follow = list(), prunesmaller = NULL, summary = "",shownodelabels = TRUE, showvarnames = TRUE, showpct = TRUE,
  showlpot = TRUE, showcount = TRUE, showlegend = FALSE,showroot = TRUE, showvarinodes = FALSE, showlegendsum = FALSE,labelvar = NULL, labelnode = list(), tlabelnode = NULL, digits = 0,
  cdigits = 1, fillcolor = NULL, fillnodes = TRUE,
 NAfillcolor = "white", rootfillcolor = "#EFF3FF", palette = NULL,
  gradient = TRUE, revgradient = FALSE, sortfill = FALSE,
  singlecolor = 2, colorvarlabels = TRUE, color = c("blue",
  "forestgreen", "red", "orange", "pink"), colornodes = FALSE,
 plain = FALSE, Venn = FALSE, check.is.na = FALSE, seq = FALSE,
 pattern = FALSE, ptable = FALSE, text = list(), ttext = list(),
  varlabelloc = NULL, font = "Arial", varnamepointsize = 24,
  varnamebold = FALSE, legendpointsize = 14, HTMLtext = FALSE,
  splitwidth = 20, vsplitwidth = 8, splitspaces = TRUE,
  getscript = FALSE, mincount = 1, maxcount, showempty = FALSE,
  choicechecklist = TRUE, just = "c", folder = NULL, format = "",
  imageFileOnly = FALSE, pngknit = TRUE, pxwidth = NULL,
  pxheight = NULL, imagewidth = "", imageheight = "", width = NULL,
  height = NULL, maxNodes = 1000, unchecked = c("0", "FALSE", "No",
  "no"), checked = c("1", "TRUE", "Yes", "yes"), trim = NULL,rounded = TRUE, varminwidth = NULL, varminheight = NULL, squeeze = 1,
  arrowhead = "normal", nodesep = 0.5, ranksep = 0.5, margin = 0.2,
 graphattr = ", nodeattr = ", edgeattr = ", nodefunc = NULL,
  nodeargs = NULL, verbose = FALSE, runsummary = NULL, retain = NULL,
  auto = FALSE, parent = 1, last = 1, root = TRUE,
  subset = 1: nrow(z), as. if. knit = FALSE, prunelone = NULL,
  pruneNA = FALSE, Isplitwidth = 15, showlevels = TRUE, z)
```
#### Arguments

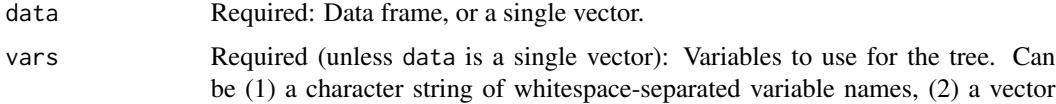

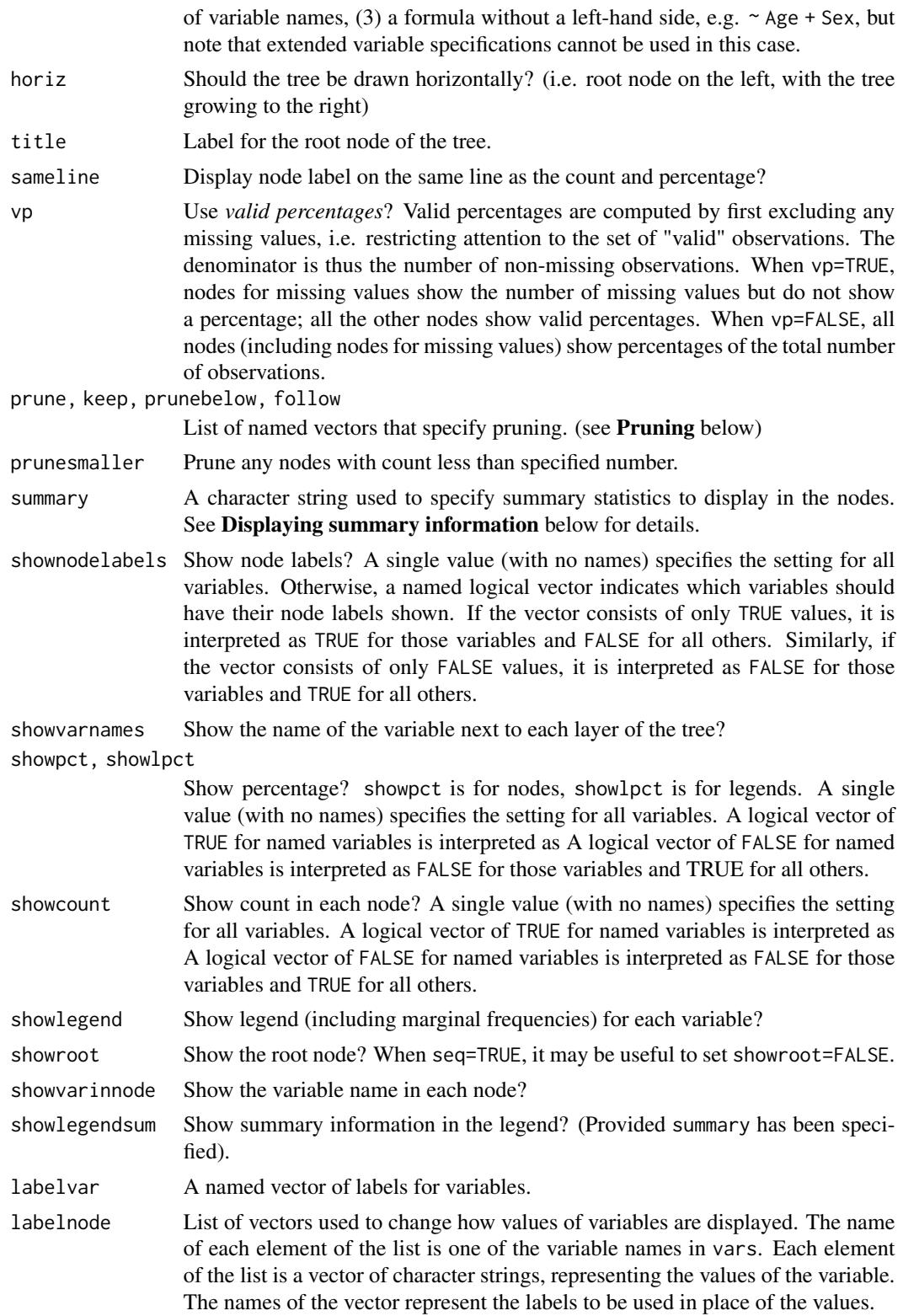

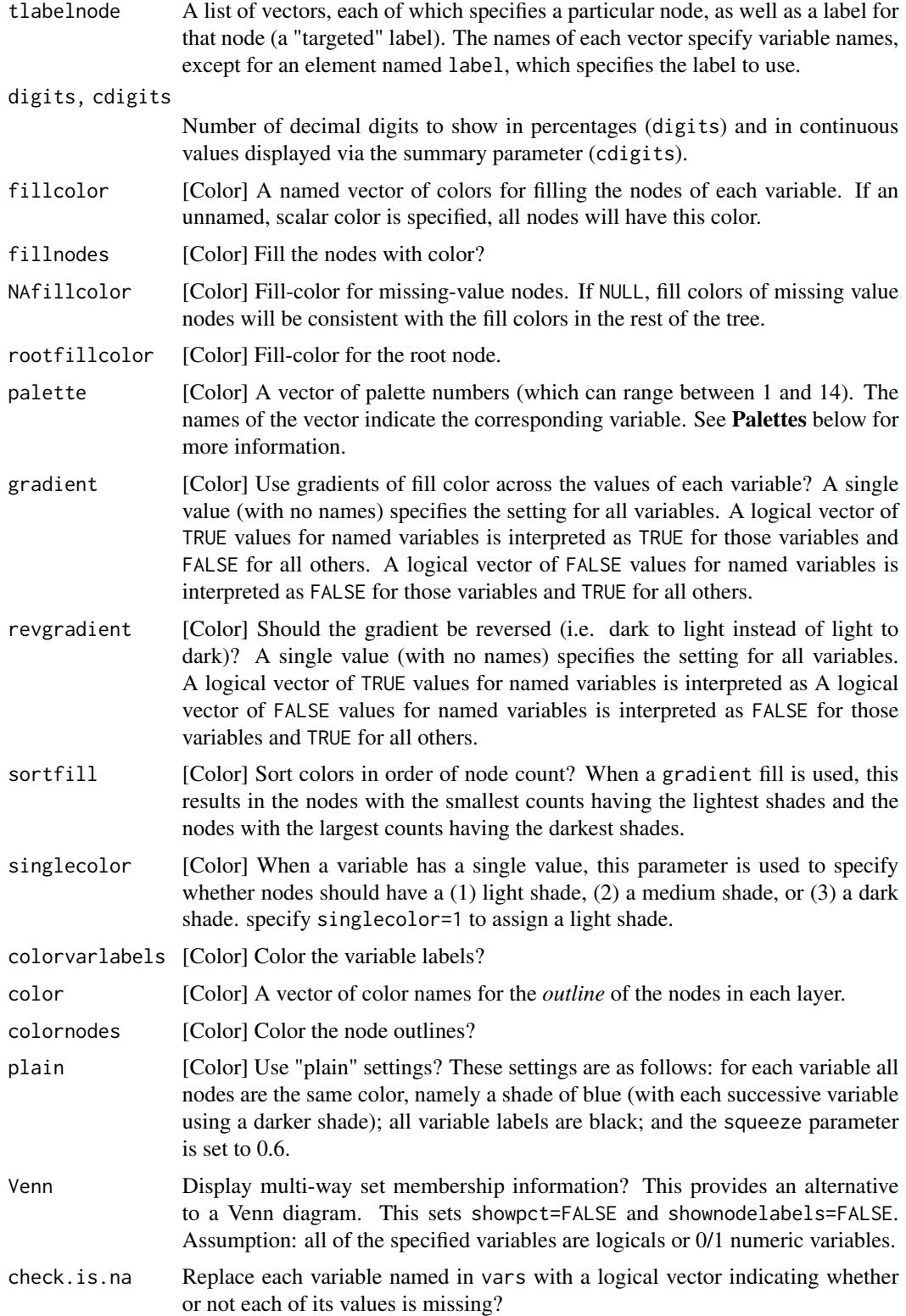

vtree 15

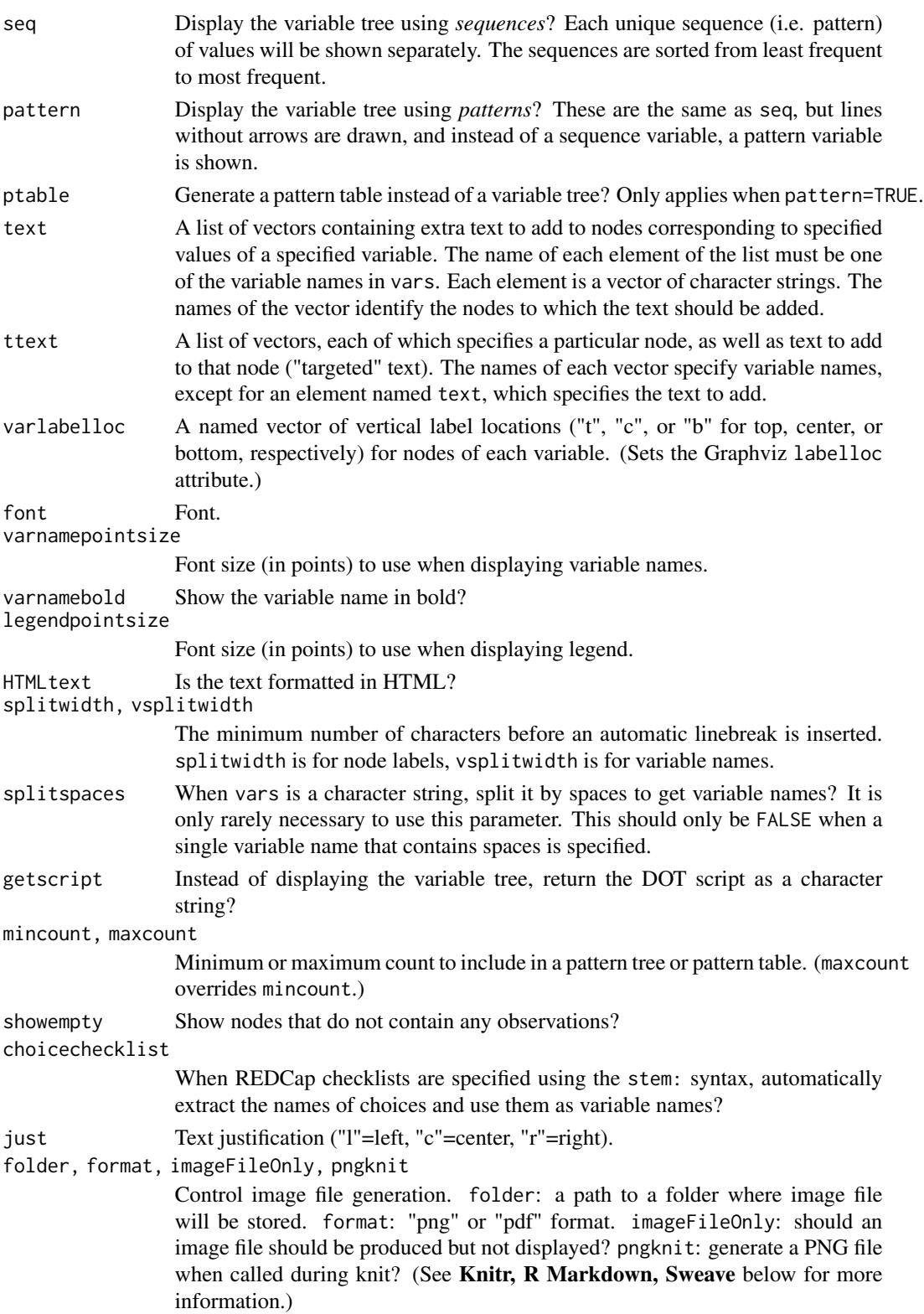

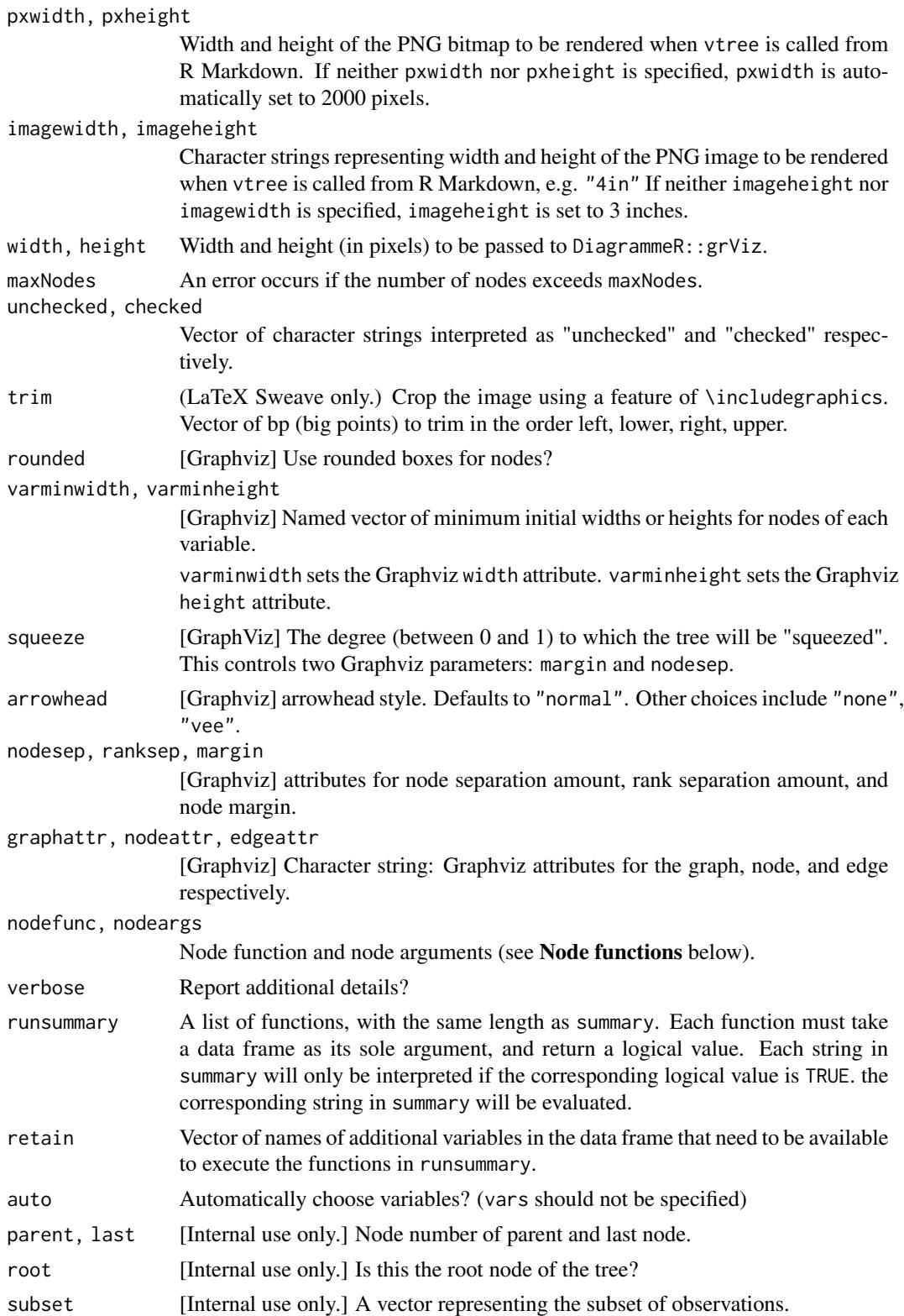

#### <span id="page-16-0"></span>vtree the contract of the contract of the contract of the contract of the contract of the contract of the contract of the contract of the contract of the contract of the contract of the contract of the contract of the cont

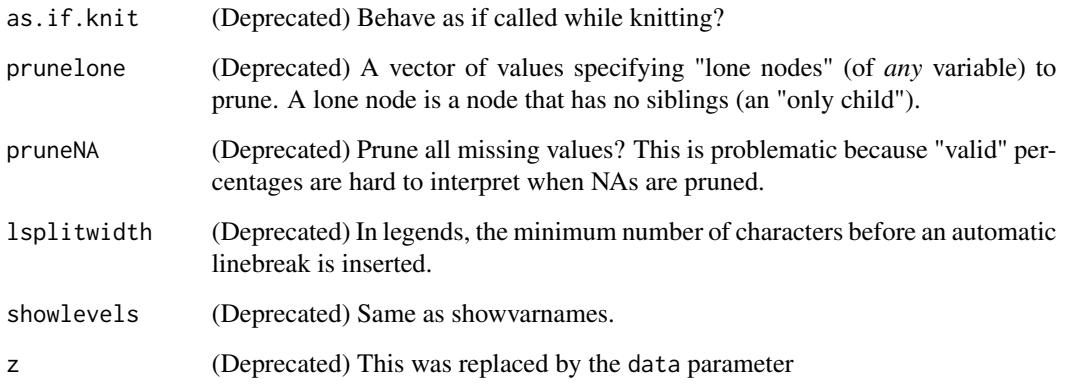

# Value

The value returned by vtree varies depending on both the parameter values specified and the context in which vtree is called.

First, there are two special cases where vtree does not show a variable tree:

- If ptable=TRUE, the return value is a data frame representing a pattern table.
- Otherwise, if getscript=TRUE, the return value is a character string, consisting of a DOT script that describes the variable tree.

If neither of the above cases applies, the return value is as follows. If knitting is *not* taking place (such as when vtree is used interactively):

• the return value is an object of class htmlwidget (see [DiagrammeR\)](#page-0-0). It will intelligently print itself into HTML in a variety of contexts including the R console, within R Markdown documents, and within Shiny output bindings.

The info attribute of the return object is a list whose top level represents the root node of the tree. Within this list is a list named after the first variable in the tree. In turn, within this list are lists named after the observed values of that variable. In turn, each of these lists is an element named after the next variable in the tree. And so on. The root element as well as each list element named after a value of a variable also contains elements .n (representing the number of observations), .pct (representing the percentage), and .txt (representing additional text such as summaries).

If knitting *is* taking place:

- If pngknit=TRUE (the default), the return value is a character string of pandoc markdown code to embed a PNG file with fully-specified path. The character string will have class knit\_asis so that knitr will treat it as is (the effect is the same as the chunk option results = 'asis') when it is written to the output. (See ?knitr::asis\_output)
- If pngknit=FALSE, the return value is the same as when knitting is not taking place, i.e. an object of class htmlwidget.

#### Knitr, R Markdown, Sweave

If folder is not specified and knitting to LaTeX, the folder will be set to the value of knitr::opts\_chunk\$get("fig.path"). (If this folder does not exist, it will be created.) If folder is not specified and knitting to markdown, a temporary folder will be used.

If format is not specified and knitting is taking place, then a PNG file is generated, unless a LaTeX document is being generated (e.g. via Sweave), in which case a PDF file is generated. PNG image files will end in .png. PDF image files will end in .pdf.

As noted in the Value section above, vtree has special support for R Markdown.

By default, when knitting an R Markdown file, vtree generates PNG files and embeds them automatically in the output document. This feature is needed when knitting to a .docx file. When knitting to HTML, it is not necessary to generate PNG files because HTML browsers can directly display htmlwidgets.

To generate htmlwidgets instead of PNG files, specify pngknit=FALSE. (Note, however, that there are some advantages to embedding PNG files in an HTML file. For example, some browsers perform poorly when numerous htmlwidgets are included in an HTML file.)

When PNG files are generated, they are stored by default in a temporary folder. The folder can also be specified using the folder parameter. (Using the base R function options, a custom option vtree\_folder is used to automatically keep track of this.) Successive PNG files generated by an R Markdown file are named vtree001.png, vtree002.png, etc. (A custom option vtree\_count is used to automatically keep track of the number of PNG files.)

#### Pruning

Each of the parameters prune, keep, prunebelow, follow takes a named list of vectors as its argument. Each vector specifies nodes of a variable.

- prune: which nodes should be pruned.
- keep: which nodes should *not* be pruned.
- prunebelow: which nodes should have their descendants pruned.
- follow: which nodes should *not* have their descendants pruned.

#### Displaying summary information

The summary parameter allows you to specify information to display in each node. The parameter can be specified as a vector of character strings, where each element represents a different variable to summarize. When an element of summary is specified as a single variable name, the following default set of summary statistics is shown: the variable name, number of missing values, mean and standard deviation, median and interquartile range and range. A customized summary is shown when an element of summary is specified as a character string with the following structure:

- First, the name of the variable for which a summary is desired.
- Next a space.
- The remainder of the string specifies what to display, with text as well as special codes (such as %mean%) to indicate the type of summary desired and to control which nodes display the summary, etc. See the vignette for more details.

# <span id="page-18-0"></span>vtreeOutput 19

# Palettes

The following palettes (obtained from RColorBrewer) are used in the order indicated:

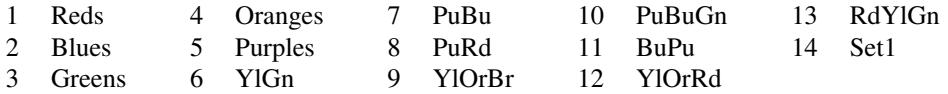

#### Author(s)

Nick Barrowman <nbarrowman@cheo.on.ca>

#### See Also

[vignette\("vtree"\)](../doc/vtree.html)

### Examples

```
# Call vtree and give the root node a title
vtree(FakeData,"Sex Severity",title="People")
# R Markdown inline call to vtree
# `r vtree(FakeData,"Sex Severity")`
# Rename some nodes
vtree(FakeData,"Severity Sex",labelnode=list(Sex=(c("Male"="M","Female"="F"))))
# Rename a variable
vtree(FakeData,"Severity Sex",labelvar=c(Severity="How bad?"))
# Show legend. Put labels on the same line as counts and percentages
vtree(FakeData,"Severity Sex Viral",sameline=TRUE,showlegend=TRUE)
# Use the summary parameter to list ID numbers (truncated to 40 characters) in specified nodes
vtree(FakeData,"Severity Sex",summary="id \nid = %list% %var=Severity% %trunc=40%")
# Add text to specified nodes of a tree ("targeted text")
vtree(FakeData,"Severity Sex",ttext=list(
  c(Severity="Severe",Sex="M",text="\nMales with Severe disease"),
  c(Severity="NA",text="\nUnknown severity")))
```
<span id="page-18-1"></span>vtreeOutput *vtree widget*

#### Description

Shiny bindings for vtree. It is actually a wrapper around [grViz](#page-0-0).

# <span id="page-19-0"></span>Usage

```
vtreeOutput(outputId, width = "100%", height = "100%")
```
# Arguments

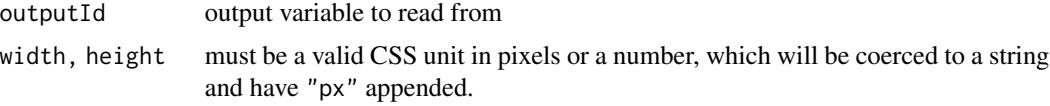

# See Also

# [renderVtree](#page-7-1)

Other Shiny Functions: [init\\_js\(](#page-0-0)), [inlineCssSetup\(](#page-0-0)), [renderVtree\(](#page-7-1)), [use\\_svgzoom\(](#page-8-1))

```
## Not run:
library(shiny)
library(vtree)
ui <- fluidPage(
  vtreeOutput("vtree", width = "100%", height = "800px")
\mathcal{L}server <- function(input, output, session) {
  output$vtree <- renderVtree({
   vtree(FakeData,"Severity Sex",
          labelnode=list(Sex=(c("Male"="M","Female"="F"))),
          pngknit=FALSE)
  })
}
shinyApp(ui, server)
## End(Not run)
```
# <span id="page-20-0"></span>Index

∗ Shiny Functions renderVtree, [8](#page-7-0) use\_svgzoom, [9](#page-8-0) vtreeOutput, [19](#page-18-0) ∗ datasets FakeData, [4](#page-3-0) FakeRCT, [5](#page-4-0) build.data.frame, [3](#page-2-0) crosstabToCases, [4](#page-3-0) DiagrammeR, *[17](#page-16-0)* FakeData, [4](#page-3-0) FakeRCT, [5](#page-4-0) grViz, *[19](#page-18-0)* grVizToImageFile, [6](#page-5-0) grVizToPNG, [7](#page-6-0) init\_js, *[8](#page-7-0)*, *[10](#page-9-0)*, *[20](#page-19-0)* inlineCssSetup, *[8](#page-7-0)*, *[10](#page-9-0)*, *[20](#page-19-0)* renderVtree, [8,](#page-7-0) *[10](#page-9-0)*, *[20](#page-19-0)* svtree, [9](#page-8-0) use\_svgzoom, *[8](#page-7-0)*, [9,](#page-8-0) *[20](#page-19-0)* VennTable, [10](#page-9-0)

vtree, *[8](#page-7-0)[–10](#page-9-0)*, [12](#page-11-0) vtree-package, [2](#page-1-0) vtreeOutput, *[8](#page-7-0)*, *[10](#page-9-0)*, [19](#page-18-0)